## otc<sub>a</sub>

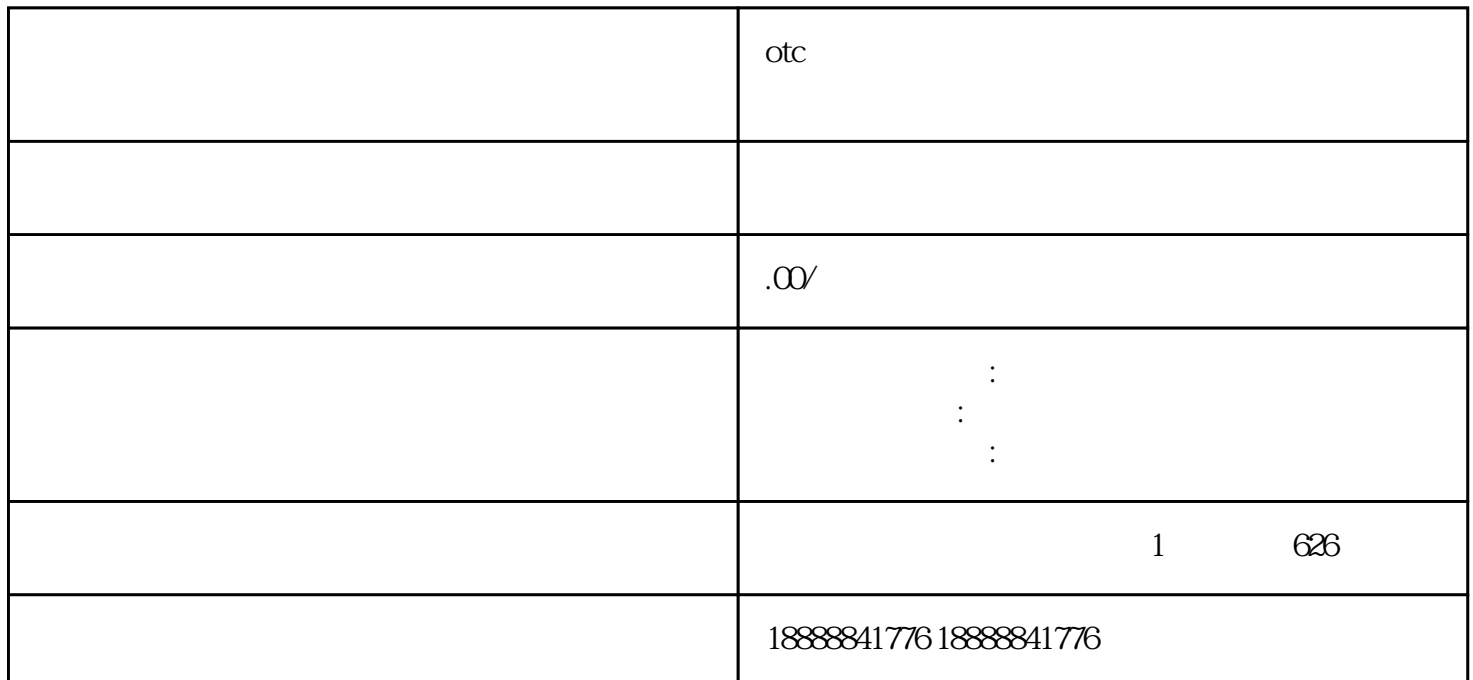

otc toutiao OTC toutiao toutiao OTC otter than the other states  $\overline{C}$  and  $\overline{C}$  and 寻找合适的广告平台:对于OTC药品来说,选择具有广泛用户基础和精准投放能力的广告平台非常重要 toutiao en la componenta en la componenta en la componenta de la componenta de la componenta de la componenta toutiao<sup>t</sup>toutiao<sup>t</sup>  $\alpha$ toutiao $\alpha$ toutiao toutiao<sup>toutia</sup>o toutiao guanfangwangzhan

 $\epsilon$ toutiao $\epsilon$ 

 $\frac{1}{\sqrt{2\pi}}$ toutiao $\frac{1}{\sqrt{2\pi}}$ 

 $t$ outiao $\hskip 4mm$